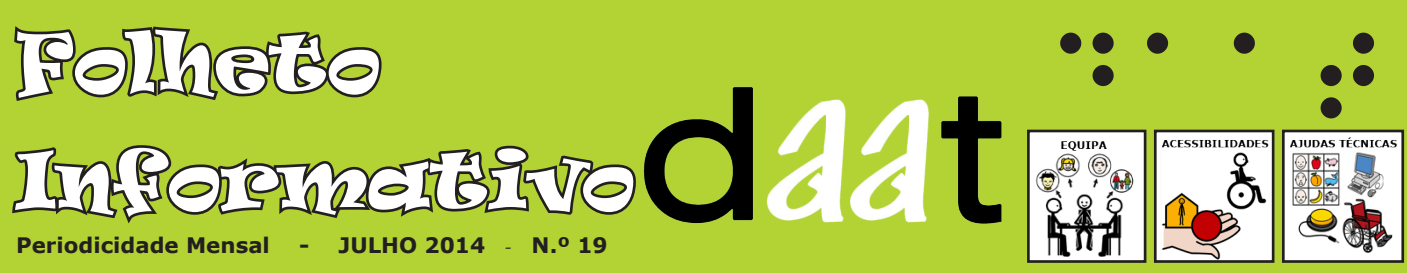

**R**egião **A**utónoma da **M**adeira <sup>l</sup> **S**ecretaria **R**egional de **E**ducação e **R**ecursos **H**umanos <sup>l</sup> **D**ireção **R**egional de **E**ducação **D**ireção de **S**erviços de **A**poios **T**écnicos e **E**specializados <sup>l</sup> **D**ivisão de **A**cessibilidades e **A**judas **T**écnicas

**http://www.madeira-edu.pt/dre » tecnologias adaptadas**

## **Acesso ao computador através de "varrimento"**

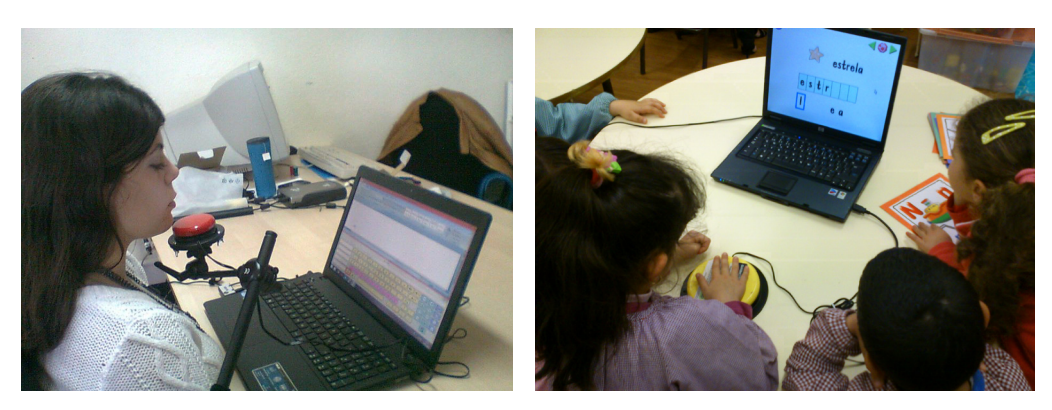

Existem inúmeros periféricos para acesso aos computadores. Contudo, nem todas as pessoas podem utilizar os dispositivos mais comuns, o teclado e o rato, como é o caso de algumas pessoas com deficiência motora (na 1.ª foto, a TSE Ana Jesus, em estágio profissional na DAAT, testa o sistema).

O uso desta tecnologia, como uma opção de acesso ao computador, permite garantir autonomia e independência do utilizador.

Para estas pessoas, uma das alternativas para aceder computador é feito através de varrimento, com recurso a switch, inproman e software apropriado (na 2.ª foto, alunos do pré-escolar experimentam o sistema, utilizado por uma colega da turma).

O mecanismo de seleção por varrimento no computador é utilizado por pessoas com deficiências físicas/motoras no desenvolvimento de várias atividades do dia a dia, nomeadamente na comunicação e na educação, como ferramenta de apoio para o processo de ensino aprendizagem.

Usualmente, as várias opções disponíveis são percorridas de forma automática pelo sistema. No momento que a opção pretendida é percorrida o utilizador pressiona um manípulo para efectuar a sua selecção. Contudo, existem também outras variantes a este mecanismo de varrimento.

No entanto, para que uma pessoa possa utilizar esta ajuda técnica, terá de

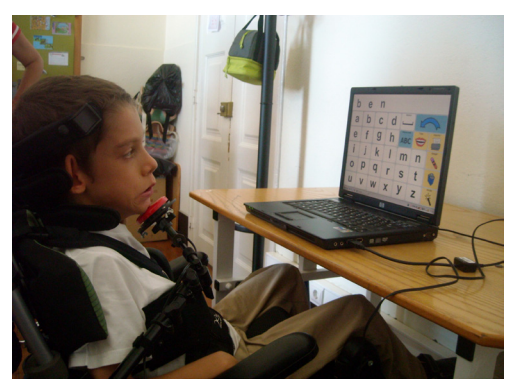

passar por um processo de avaliação, de modo a especificar o tipo de clique, a velocidade de varrimento, entre outras especificações, de forma a que possam ser treinados para o seu uso correto. Na última foto, um aluno do 9.º ano da EB2/3 de Santo António utiliza este tipo de acesso diariamente na sala de aula desde o pré-escolar.

## *Em Destaque...*

**Ações de Formação organizadas pela ACAPO**

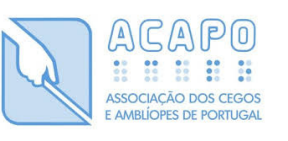

"A mobilização e a adesão da sociedade para a problemática da deficiência assumem um inquestionável papel de alavanca para a promoção da igualdade de oportunidades, e constituem instrumentos facilitadores para o acesso das pessoas com deficiência visual a recursos, serviços e atividades. fundamentais para a sua qualidade de vida, participação social e exercício da cidadania. É neste sentido, e considerando a experiência, o know- -how e o reconhecimento da ACAPO (Associação dos Cegos e Amblíopes de Portugal), como Instituição de referência para a deficiência visual, que tem vindo a disponibilizar um vasto conjunto de atividades, dirigidas, tanto à comunidade em geral, como a grupos específicos de interesse, no sentido de um maior conhecimento das necessidades e/ou dificuldades, mas também das potencialidades das pessoas com deficiência visual."

Durante o mês de julho, a Dra. Fabíola Alves, Técnica Superior de Educação que integra a equipa da DAAT desde 2007, encontra-se a aperfeiçoar e a certificar as suas competências no ensino do Braille, frequentando a ação de formação *Grafia Braille para a Língua Portuguesa,*  organizada pela ACAPO.

**Para mais informações: http://www.acapo.pt**

## **Seleção por Varrimento Eletrónico**

O programa está dividido por células e à passagem do CURSOR DE VARRIMENTO cada célula apresenta uma sinalização luminosa, que nos caso das imagens demonstradas, corresponde ao contorno a azul.

Existem três tipos de varrimento:

- **Automático**, no qual o utilizador pressiona uma vez o switch para iniciar o varrimento e quando o cursor de varrimento chega à célula pretendida, pressiona novamente o switch para a selecionar.

- **Passo a Passo**, no qual o utilizador possui dois switches, um para iniciar o varrimento e para pressionar célula a célula. Só assim é que o cursor de varrimento avança. O outro switch é para selecionar a célula pretendida.

- **Inverso**, no qual o utilizador possui dois switches, um para iniciar o varrimento e pressionar sempre. O outro switch só é pressionado quando for para selecionar a célula pretendida.

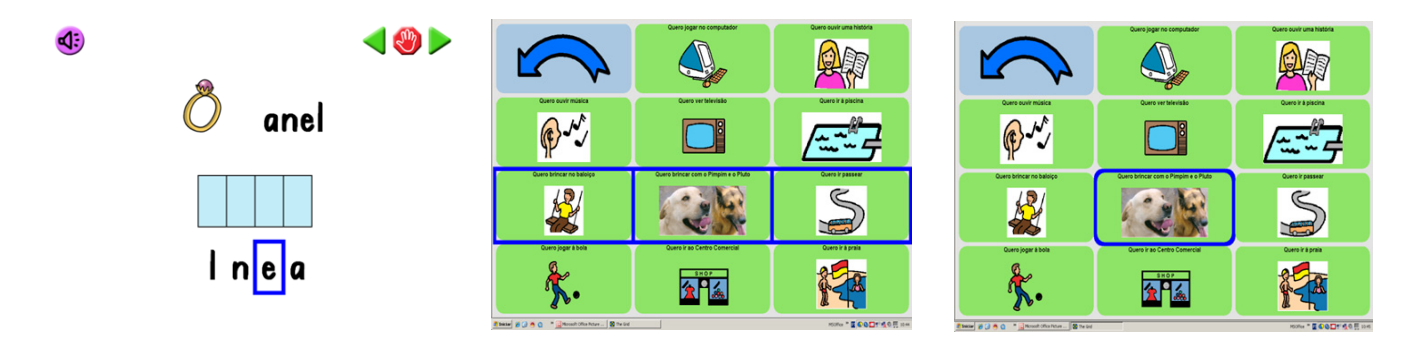

## **Serviços disponibilizados pela**

aAvaliação, intervenção e acompanhamento junto de alunos e outras pessoas para efeito de utilização de ajudas técnicas/tecnologias de apoio adaptadas às suas necessidades especiais.

aFormação de docentes, técnicos, alunos, outras pessoas com necessidades especiais e as suas famílias na utilização de software e/ou hardware específico.

aAdaptação de materiais/equipamentos facilitadores da autonomia pessoal e da integração social e escolar.

aGestão, manutenção e cedência de ajudas técnicas/tecnologias de apoio aos estabelecimentos de educação e ensino regular e especial, centros de atividades ocupacionais, à família, aos adultos em readaptação profissional, entre outras solicitações.

aAcompanhamento de serviços e/ou estabelecimentos que desenvolvam projetos no âmbito das ajudas técnicas

e tecnológicas adaptadas a alunos/utentes com necessidades especiais.

aPromoção e desenvolvimento de projetos ligados ao ensino à distância para alunos impossibilitados de frequentar

a escola de forma presencial.

aProdução de conteúdos de apoio ao currículo em formatos acessíveis para alunos: deficientes visuais, deficientes motores, dificuldades de aprendizagem ou dificuldades intelectuais e desenvolvimentais.

aProdução de conteúdos adaptados – tabelas de comunicação, atividades didáticas em formato digital, grelhas para teclados de conceitos, textos em Braille, relevo ou ampliação para os serviços de educação, os serviços da administração pública, bem como outras entidades ou particulares.

aElaboração de pareceres sobre condições de acessibilidade física (p.e.: estabelecimentos de educação e ensino, domicílios), informática, Web, conteúdos digitais ou outros conteúdos adaptados.

aArticulação ou troca de experiências com serviços de saúde, segurança social, IPSS, associações, centros de investigação , assim como outros centros de recursos TIC para a educação especial.

Redação, Grafismo, Paginação e Fotografia: Divisão de Acessibilidades e Ajudas Técnicas

Revisão: Divisão de Acessibilidades e Ajudas Técnicas / Direção de Serviços de Apoios Técnicos e Especializados Morada: Rua dos Ilhéus, n.º 1-C R/C, Esq. 9000-176 Funchal

Telefone: 291 744 085

Email: daat.dre@madeira-edu.pt

Disponibilizado em formato digital **http://www.madeira-edu.pt/dre**

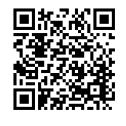

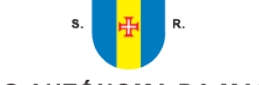

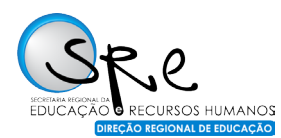

REGIÃO AUTÓNOMA DA MADEIRA **GOVERNO REGIONAL**